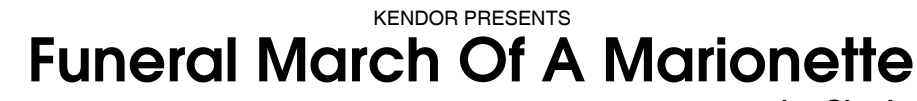

Grade 3+ duration 3:05

1stt BbCl a

by Charles Francios Gounod arranged by Richard Johnston edited by Alan Woy

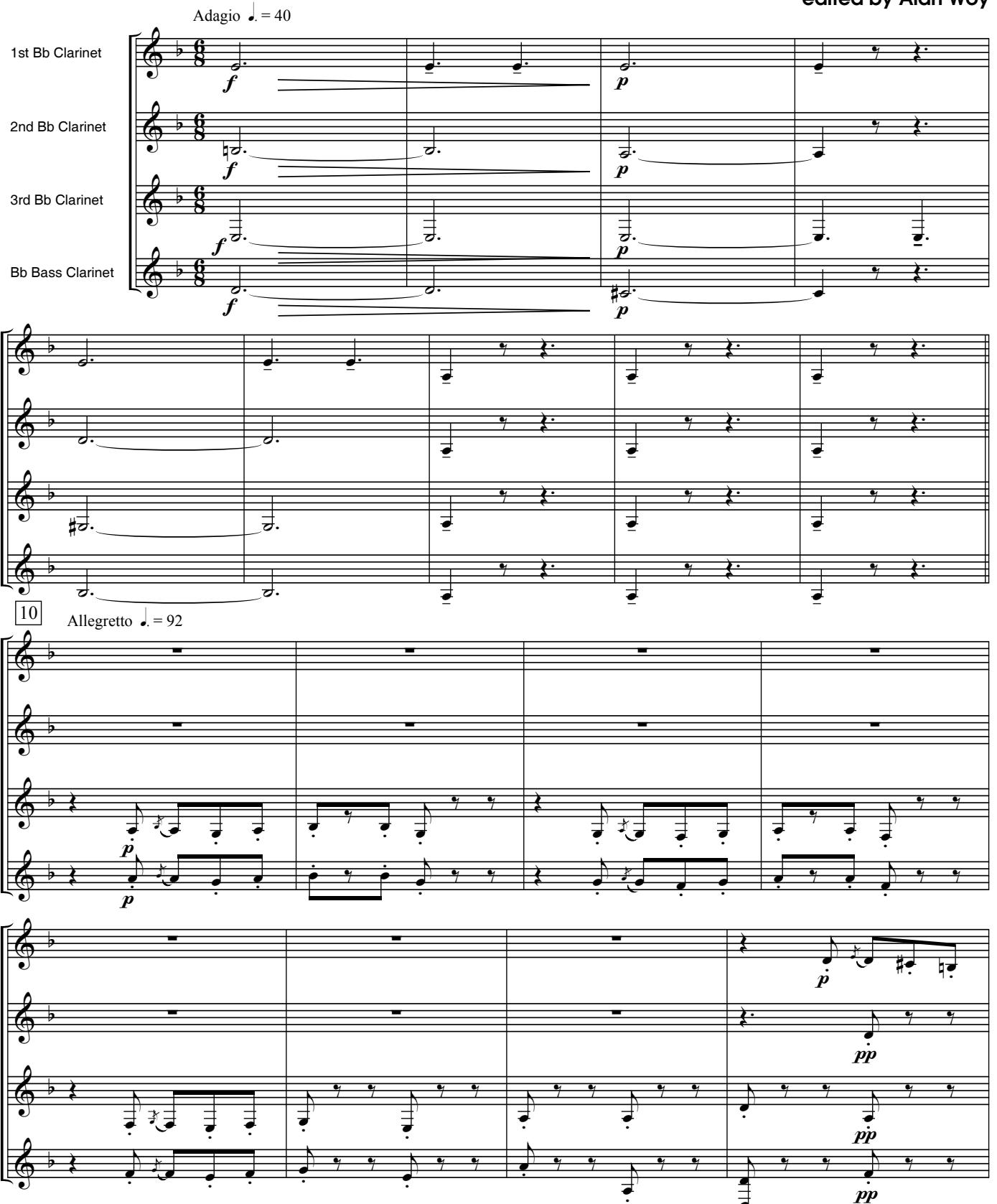

COPYRIGHT © 2013 BY KENDOR MUSIC, INC. (SESAC), DELEVAN NY 14042 U.S.A. ALL RIGHTS RESERVED - INTERNATIONAL COPYRIGHT SECURED - MADE IN U.S.A.

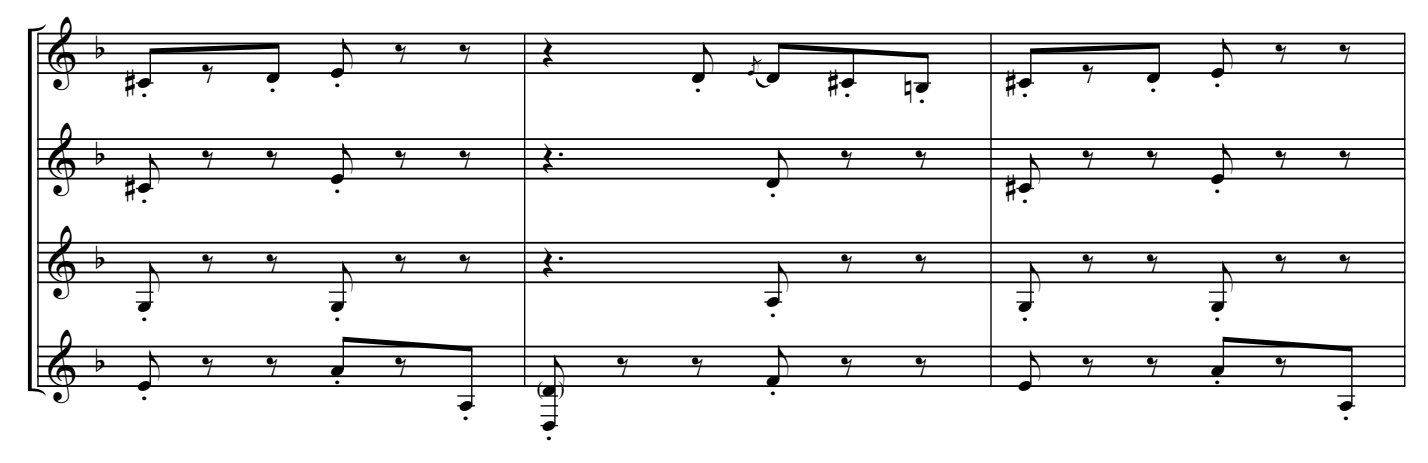

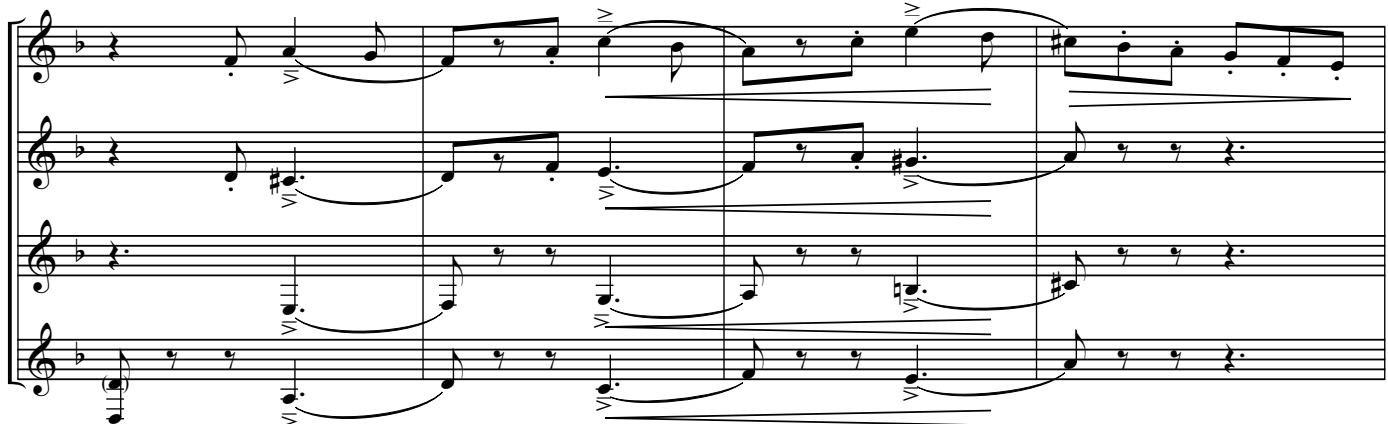

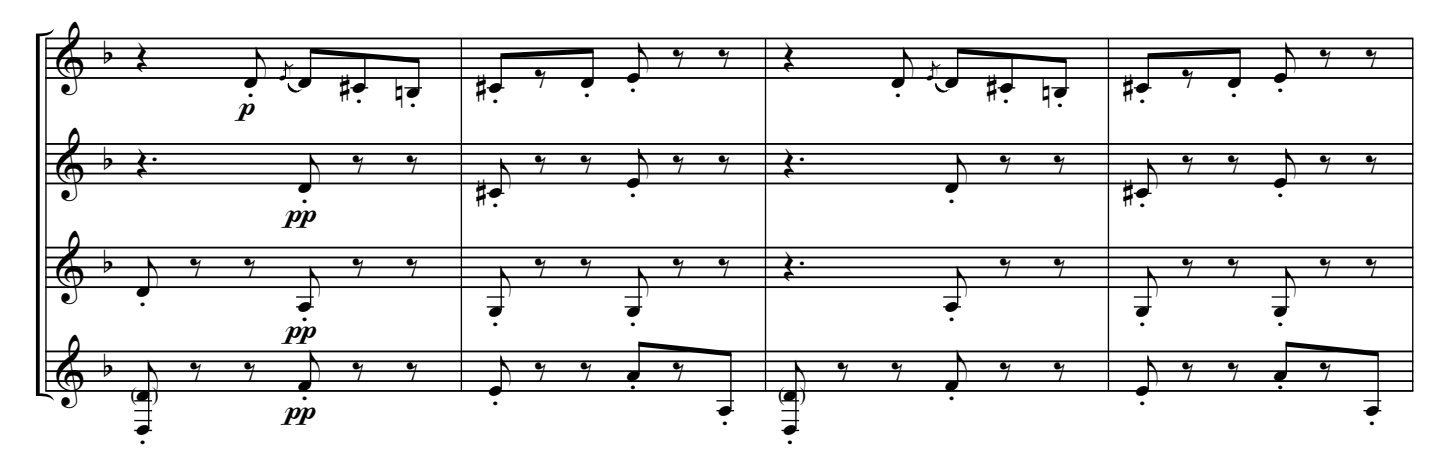

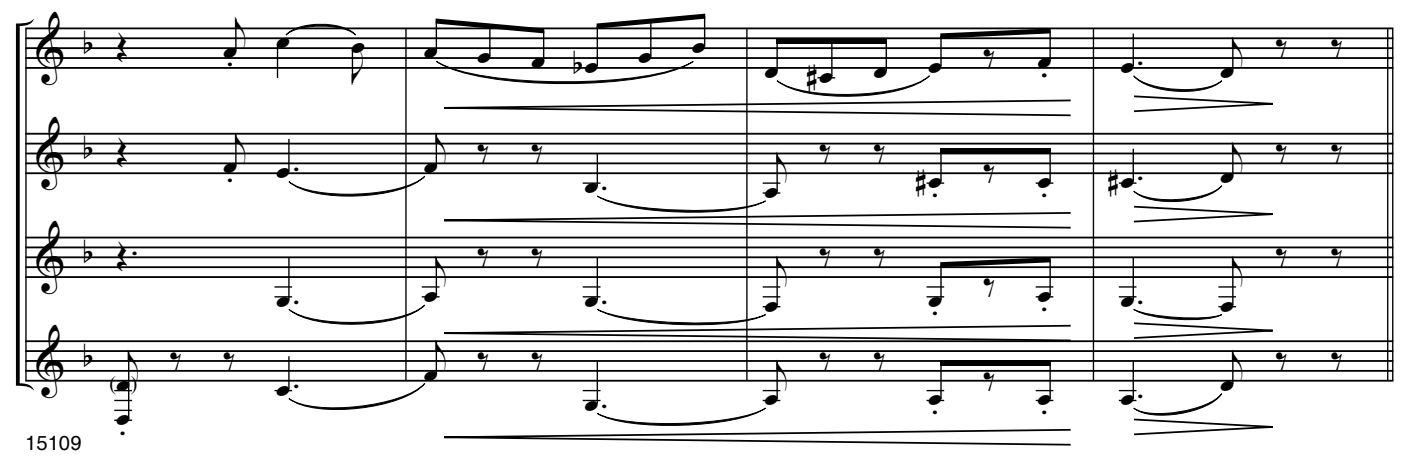